## **12 Project Forking Workflow**

See the [Project Forking](https://dokuwiki.hampel-soft.com/kb/scc/workflows/project-forking) page for more information about the workflow itself.

From: <https://dokuwiki.hampel-soft.com/>- **HAMPEL SOFTWARE ENGINEERING**

Permanent link: **<https://dokuwiki.hampel-soft.com/kb/bestpractices/scc/project-forking-workflow>**

Last update: **2022/10/05 21:12**

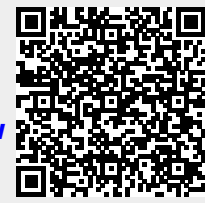